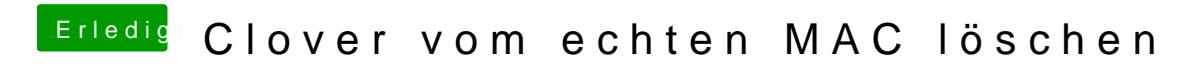

Beitrag von griven vom 31. Mai 2018, 00:35

Ja kannst Du der kommt auch von Clover